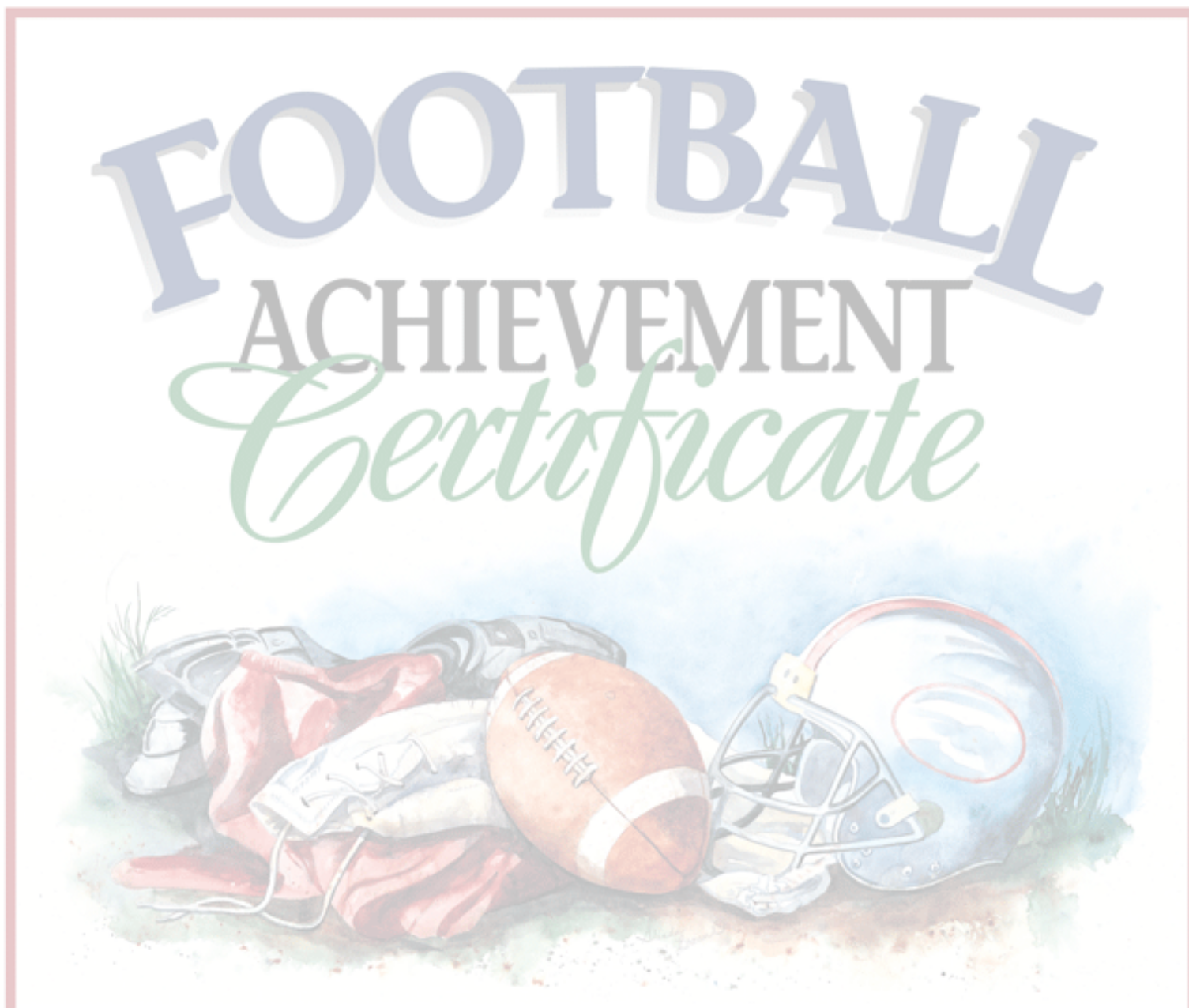

## THIS HONOR IS BESTOWED UPON

in recognition of outstanding sportsmanship and achievement while participating in

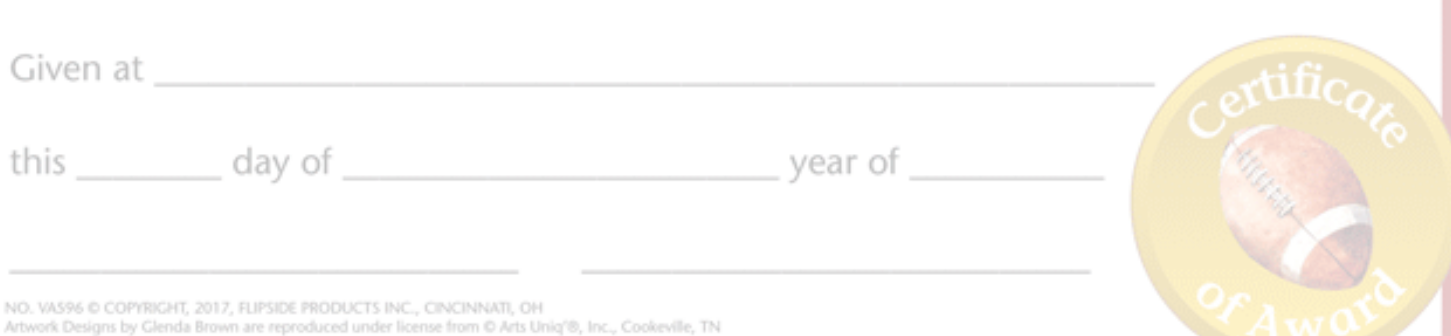